# **2 Métodos de Alocação de Custos pelo Uso do Sistema de Transmissão**

Neste capítulo serão apresentados os métodos de alocação de custos utilizados na análise de resultados no Capítulo 4. Os métodos apresentados neste capítulo podem ser categorizados como métodos de alocação de tarifa fixa, e baseados no uso da rede. A primeira categoria é preenchida apenas pelo método Pro rata que utiliza somente o total de potência gerada/demandada para a alocação de tarifas fixas para geradores/cargas.

Na segunda categoria há os métodos: Zbus, método baseado no Princípio da Divisão Proporcional, *Equivalent Bilateral Exchanges* (EBE) e Nodal. Estas metodologias têm em comum a utilização de resultados de estudos de fluxo de potência (AC [14] ou DC [15]), sendo utilizada em cada uma delas formas diferentes de contabilizar o uso da rede.

Cada um dos métodos será apresentado nas seções seguintes com suas principais premissas, seguidas dos procedimentos de cálculo correspondentes. Para todos os métodos, com exceção do método Zbus, é considerado que o custo total do sistema é dividido igualmente entre geradores e demandas.

Considera-se que o índice *i* pertence ao conjunto  $\Omega_{Gi}$  formado pelas barras onde se localizam os geradores. Da mesma forma o índice *j* pertence ao conjunto  $\Omega_{Di}$  formado pelas barras onde se localizam as demandas. Ressalta-se que para sistemas que possuam barras com gerador e carga os conjuntos  $\Omega_{Gi}$  e  $\Omega_{Dj}$  terão elementos em comum.

# **2.1 Pro rata**

O método Pro rata [16], também conhecido por Selo Postal, faz uso apenas do custo total do sistema, e do total de potência gerada/demandada por todos os geradores/demandas. Desta forma, são definidos dois valores de tarifa: um

atribuído a todos os geradores, e outro atribuído a todas as demandas. O método consiste em uma metodologia simples e de fácil implementação em qualquer sistema. Entretanto recebe a forte crítica de não ser capaz de avaliar o uso da rede por seus usuários, além de não fornecer qualquer tipo de sinal econômico em suas tarifas.

### **2.1.1 Procedimento de Cálculo**

Considera-se um sistema com  $n_G$  geradores,  $n_D$  demandas, e de custo de transmissão  $C_T$ . A formulação da tarifa para geradores  $(r_G)$  e demandas  $(r_D)$  é dada por (2.1) e (2.2) respectivamente.

$$
r_G = \frac{\frac{C_T}{2}}{\sum_{i=1}^{n_G} P_{Gi}}
$$
\n(2.1)

$$
r_D = \frac{\frac{C_T}{2}}{\sum_{j=1}^{n_D} P_{Dj}}
$$
(2.2)

Sendo  $P_{Gi}$  a potência ativa, em MW, gerada por um gerador localizado em uma barra *i* do sistema; P<sub>Dj</sub> a potência ativa, em MW, consumida por uma demanda localizada em uma barra *j* do sistema.

O custo total alocado para cada gerador *i*  $(C_{Gi})$  e demanda *j*  $(C_{Dj})$  é dado por:

$$
C_{Gi} = r_G P_{Gi} \tag{2.3}
$$

$$
C_{Dj} = r_D P_{Dj} \tag{2.4}
$$

### **2.2 Zbus**

O método Zbus [17] é fortemente baseado em parâmetros do sistema de transmissão. As tarifas são calculadas considerando injeções de corrente nas barras do sistema, a matriz de impedância  $Z_{bus}$  [14] e o resultado de um estudo de

fluxo de potência AC [14]. Como apresentado em [17] o método é composto por três etapas gerais:

- 1) A potência ativa de cada linha de transmissão é associada a cada injeção nodal;
- 2) Baseado na repartição feita, o custo de uma linha qualquer é alocado para todos os geradores e cargas;
- 3) O processo é repetido para todas as linhas do sistema.

A característica principal da metodologia Zbus consiste no seu efeito de proximidade, que, baseado na teoria de circuitos elétricos, considera que um gerador/demanda usa principalmente as linhas da rede eletricamente próximas.

#### **2.2.1 Procedimento de Cálculo**

Dado um sistema de *n* barras, para chegar à formulação da tarifa dada pelo método Zbus, parte-se da representação Π equivalente de uma linha de transmissão ℓ, delimitada pelas barras *p* e *q*, conforme a Figura 2.1 [17].

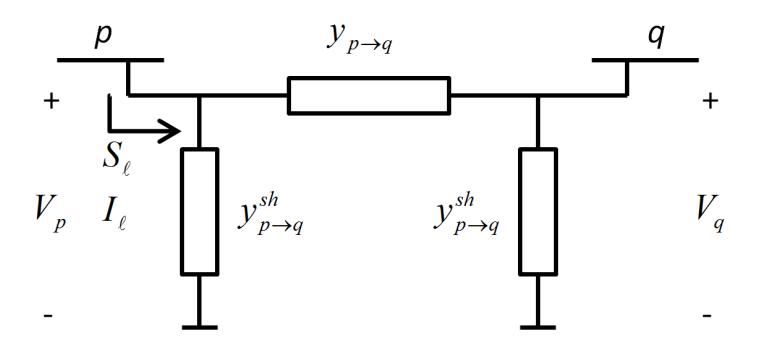

Figura 2.1 - Circuito Π equivalente de uma linha de transmissão *ℓ*

Conhecido o resultado de um estudo de fluxo de potência AC do sistema, a potência complexa  $S_{\ell}$  é conhecida e pode ser formulada conforme (2.5).

$$
S_{\ell} = V_p \overline{I}_{\ell} \tag{2.5}
$$

Sendo  $V_p$  a tensão da barra  $p$ , em V; e  $\overline{I_q}$  o conjugado da corrente, em A, que flui pela linha ℓ.

Considerando a corrente  $I_k$ , injetada em uma barra *k* qualquer do sistema, tensão  $V_p$  pode ser escrita conforme (2.6) utilizando o elemento  $z_{nk}$  da matriz de impedância  $Z_{bus}$ .

$$
V_p = \sum_{k=1}^{n} z_{pk} I_k
$$
\n
$$
(2.6)
$$

A corrente  $I_{\ell}$  pode ser escrita em função da admitância série  $y_{p\to q}$  e da admitância paralelo  $y_{p\to q}^{sh}$  do circuito da Figura 2.1.

$$
I_{\ell} = (V_p - V_q)y_{p \to q} + V_p y_{p \to q}^{sh}
$$
 (2.7)

Substituindo (2.6) em (2.7), tem-se uma nova expressão para a corrente  $I_{\ell}$ .

$$
I_{\ell} = \sum_{k=1}^{n} \left[ (z_{pk} - z_{qk}) y_{p \to q} + z_{pk} y_{p \to q}^{sh} \right] I_k
$$
  

$$
I_{\ell} = \sum_{k=1}^{n} a_{\ell}^{k} I_k
$$
 (2.8)

O termo  $a_{\ell}^{k}$  presente em (2.8) representa uma medida de distância elétrica entre a barra *k* e a linha ℓ. Este termo garante a presença do efeito de proximidade nas tarifas calculadas, e a partir dele a potência complexa  $S_{\ell}$  pode ser reescrita substituindo (2.8) em (2.5).

$$
S_{\ell} = V_p \sum_{k=1}^{n} \left( \overline{a_{\ell}^{k} I_k} \right) = \sum_{k=1}^{n} V_p \overline{a_{\ell}^{k}} \overline{I_k}
$$
 (2.9)

A partir de  $(2.9)$  é possível definir a expressão da potência ativa  $P_{\ell}$  que flui pela linha de transmissão ℓ.

$$
P_{\ell} = \sum_{k=1}^{n} \Re{\{V_p \overline{a_{\ell}^k} \overline{I_k}\}} \tag{2.10}
$$

Também é possível definir o fluxo de potência ativa da linha de transmissão ℓ associado a uma injeção de corrente em uma barra *k* qualquer.

$$
P_{\ell}^{k} = \Re{\{V_p \overline{a_{\ell}^{k}} \overline{I_k}\}} \tag{2.11}
$$

A parcela  $P_{\ell}^{k}$  definida em (2.11) corresponde ao uso  $U_{\ell}^{k}$ , em MW, de uma linha de transmissão ℓ devido a uma injeção de corrente em uma barra *k*. Para que no uso da linha de transmissão sejam considerados fluxos e contra fluxos,  $U_{\ell}^{k}$  e  $P_{\ell}^{k}$ são relacionados conforme (2.12).

$$
U_{\ell}^{k} = |P_{\ell}^{k}| \tag{2.12}
$$

O valor do uso total de uma linha de transmissão é obtido através do somatório das contribuições de todas as injeções de corrente em todas as barras do sistema.

$$
U_{\ell} = \sum_{k=1}^{n} U_{\ell}^{k} \tag{2.13}
$$

Para realizar a alocação de custos, o uso de cada linha de transmissão deve ser devidamente atribuído aos geradores e cargas do sistema. Considerando a possibilidade de existir um gerador e uma demanda em uma barra *k*, seus usos  $U_{\ell}^{Gk}$  e  $U_{\ell}^{Dk}$  de uma linha de transmissão  $\ell$  são definidos como percentuais do uso  $U_{\ell}^{k}$  definido em (2.12). Estes percentuais são determinados em função da potência gerada e demandada pelo gerador e carga instalados a barra.

$$
U_{\ell}^{G_k} = \frac{P_{Gk}}{P_{Gk} + P_{Dk}} U_{\ell}^k
$$
 (2.14)

$$
U_{\ell}^{D_k} = \frac{P_{Dk}}{P_{Gk} + P_{Dk}} U_{\ell}^k
$$
 (2.15)

Conhecidos os usos das linhas do sistema, seus custos totais  $C_{\ell}$  são utilizados para a definição de uma tarifa  $r_{\ell}$ , em R\$/MW, referente ao custo unitário de utilização da linha, conforme (2.16).

$$
r_{\ell} = \frac{C_{\ell}}{U_{\ell}} \tag{2.16}
$$

Com isso, define-se o custo alocado pelo uso de uma linha ℓ para cada gerador localizado em uma barra *i*, e para cada demanda localizada em uma barra *j* do sistema.

$$
C_{\ell}^{Gi} = r_{\ell} U_{\ell}^{Gi} \tag{2.17}
$$

$$
C_{\ell}^{Dj} = r_{\ell} U_{\ell}^{Dj} \tag{2.18}
$$

O custo total alocado para cada gerador e carga é dado por:

$$
C_{Gi} = \sum_{\ell \in \Omega_L} r_{\ell} U_{\ell}^{Gi} \tag{2.19}
$$

$$
C_{Dj} = \sum_{\ell \in \Omega_L} r_{\ell} U_{\ell}^{Dj}
$$
 (2.20)

## **2.3 Método Baseado no Princípio da Divisão Proporcional**

O método baseado no Princípio da Divisão Proporcional [18] aloca custos pelo uso do sistema baseando-se na forma como o fluxo de potência se distribui entre as linhas de transmissão, ou seja, no traçado de potência pela rede. Esta distribuição é feita através do Princípio da Divisão Proporcional cuja interpretação consiste em compartilhar de forma proporcional cada entrada de potência em um nó entre as saídas existentes. Um exemplo de aplicação do princípio citado pode ser visto na Figura 2.2.

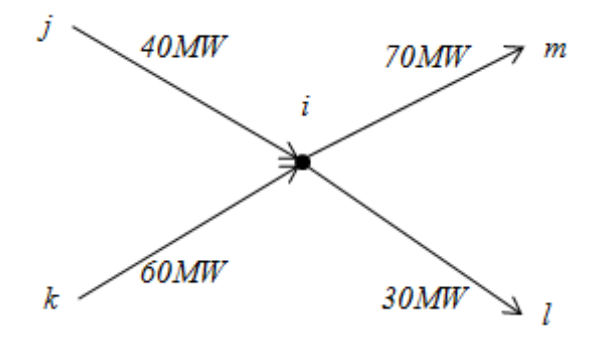

Figura 2.2 - Exemplo de aplicação do Princípio da Divisão Proporcional

Na Figura 2.2 o fluxo total entrando no nó *i* é de 100MW, sendo 40% oriundos do ramo *ji* e 60% oriundos do ramo *ki*. De acordo com o princípio da Divisão Proporcional, do total de 70MW do ramo *im*, 28MW (40% de 70MW) têm origem do ramo *ji* e 42MW (60% de 70 MW) têm origem do ramo *ki*. Analogamente, dos 30 MW do ramo *il*, 12 MW (40% de 30MW) vêm do ramo *ji* e 18 MW (60% de 30 MW) do ramo *ki*. Generalizando o exemplo apresentado, se uma entrada de potência em um nó *i* corresponde a *x*% do total de potência injetada no nó, esta entrada se dividirá assumindo *x*% de cada saída do nó *i*.

A análise da maneira como os fluxos circulam nas linhas de transmissão é válido somente se a potência presente no início de uma linha se mantém até o fim da mesma. Desta forma durante o procedimento de cálculo é simulado o acúmulo das perdas do sistema nos geradores ou demandas, gerando assim dois procedimentos diferentes para a alocação de custos: o *upstream-looking* que

transfere as perdas para as cargas e aloca custos para os geradores; e o *downstream-looking* que transfere as perdas para os geradores e aloca custos para as cargas. Nos dois procedimentos é aplicada a Lei de *Kirchhoff* para as correntes e utilizam-se os resultados do estudo de fluxo de potência AC.

Para o desenvolvimento deste método apresentado nesta seção, e utilizado para produzir resultados no Capítulo 4, é considerado que geradores e demandas definidos por potência líquida positiva (gerador) ou negativa (demanda) nas barras.

# **2.3.1 Procedimento de Cálculo Upstream-Looking**

Para este procedimento de cálculo, assume-se que é possível dividir as perdas ocorridas na transmissão em componentes a serem adicionados às demandas. Assim, a adição entre a demanda real de uma determinada carga e a parte da componente da perda total alocada é denominada demanda bruta [18]. Todos os termos associados a esta consideração possuirão o sobrescrito *g*.

Dado um sistema com *n* barras, consideram-se os geradores definidos por injeções equivalentes de potência positivas (resultado positivo para a subtração entre potência gerada e demandada) nas barras. A potência ativa  $P_k$ , em MW, injetada em uma barra *k* qualquer do sistema pode ser definida como em (2.21).

$$
P_k = P_{Gk} + \sum_{m \in \alpha_k^u} |P_{km}| \tag{2.21}
$$

Sendo  $\alpha_k^u$  o conjunto de barras que suprem diretamente a barra *k*;  $P_{Gk}$  a potência gerada na barra  $k$ ; e  $P_{km}$  o fluxo entre as barras  $k \in m$ .

Como exposto anteriormente, as perdas nas linhas são desconsideradas nos fluxos. Desta forma, pode-se definir  $P_k^g$  como a potência que flui pela barra *k* para um sistema com perdas acumuladas nas demandas.

$$
P_k^g = P_{Gk} + \sum_{m \in \alpha_k^u} |P_{km}^g| \tag{2.22}
$$

Sendo  $P_{km}^g$  o fluxo de potência ativa entre as barras *k* e *m* para um sistema com perdas acumuladas nas demandas.

Dado que para um sistema com demandas brutas a igualdade  $P_{km}^g = P_{mk}^g$  é válida, o termo  $|P_{km}^g|$  pode ser escrito conforme (2.23). Destaca-se que as demais alterações inseridas não alteram o valor de  $|P_{km}^g|$ .

$$
|P_{km}^g| = \left(\frac{|P_{mk}^g|}{P_m^g}\right) P_m^g \tag{2.23}
$$

Substituindo (2.23) em (2.22):

$$
P_k^g = P_{Gk} + \sum_{m \in \alpha_k^u} \frac{|P_{km}^g|}{P_m^g} P_m^g
$$
 (2.24)

Considerando a premissa de que as perdas em uma linha de transmissão são desprezíveis em relação ao seu fluxo, (2.24) pode ser reescrita da forma apresentada em (2.25).

$$
P_k^g = P_{Gk} + \sum_{m \in \alpha_k^u} \frac{|P_{km}|}{P_m} P_m^g
$$
  

$$
P_{Gk} = P_k^g - \sum_{m \in \alpha_k^u} \frac{|P_{km}|}{P_m} P_m^g
$$
 (2.25)

Transferindo (2.25) para forma matricial, tem-se:

$$
\begin{bmatrix} P_{G1} \\ P_{G2} \\ \vdots \\ P_{Gn} \end{bmatrix} = \begin{bmatrix} 1 & -\frac{|P_{21}|}{P_2} & \dots & -\frac{|P_{n1}|}{P_n} \\ 0 & 1 & \dots & -\frac{|P_{n2}|}{P_n} \\ \vdots & \vdots & \dots & \vdots \\ 0 & 0 & \dots & 1 \end{bmatrix} \begin{bmatrix} P_1^g \\ P_2^g \\ \vdots \\ P_n^g \end{bmatrix}
$$
(2.26)

De outra forma:

$$
\boldsymbol{P}_G = A_u \boldsymbol{P}^g \tag{2.27}
$$

Sendo a matriz  $A_u$  denominada matriz de distribuição a montante. De acordo com (2.26), pode-se estabelecer a seguinte regra de formação para a matriz  $A_u$ :

$$
[A_{u}]_{km} = \begin{cases} 1 \text{ para } k = m \\ -\frac{|P_{mk}|}{P_m} \text{ para } m \in \alpha_k^u \\ 0 \text{ para os demais elementos} \end{cases}
$$
 (2.28)

Através da inversão da matriz  $A_u$ , tem-se:

$$
\boldsymbol{P}^{\boldsymbol{g}} = A_{\boldsymbol{u}}^{-1} \boldsymbol{P}_{\boldsymbol{G}} \tag{2.29}
$$

E um elemento *k* do vetor  $P_G$  é:

$$
P_k^g = \sum_{i=1}^n [A_u^{-1}]_{ki} P_{Gi}
$$
 (2.30)

Considerando que o total de potência que entra em um nó é igual ao total de potência que sai do mesmo nó, e utilizando o Princípio da Divisão Proporcional, pode-se escrever  $\left|P_{km}^g\right|$  e desenvolver sua formulação como em (2.31).

$$
P_{km}^{g} = \frac{P_{km}^{g}}{P_k^{g}} P_k^{g} \qquad \forall m \in \alpha_k^a
$$
  

$$
P_{km}^{g} = \frac{P_{km}^{g}}{P_k^{g}} \sum_{i=1}^n [A_u^{-1}]_{ki} P_{Gi} \qquad \forall m \in \alpha_k^a
$$
  

$$
P_{km}^{g} = \sum_{i=1}^n D_{km,i}^{g} P_{Gi} \qquad \forall m \in \alpha_k^a
$$
 (2.31)

Sendo  $\alpha_k^a$  o conjunto de barras supridas pela barra *k*.

O termo  $D_{km,i}^g$  recebe o nome de fator de distribuição de geração, e pode ser interpretado como a parcela de potência que flui pela linha *km* devido ao gerador *i*.

O custo por unidade de fluxo  $w_{km}^g$ , em R\$/MW, em uma linha *km* é dado por:

$$
w_{km}^g = \frac{C_{km}}{P_{km}^g} \tag{2.32}
$$

Sendo  $C_{km}$  o custo total da linha de transmissão *km*.

O custo do sistema de transmissão alocado para o gerador *i* do sistema é feito determinando o seu uso de todas as linhas de transmissão.

$$
C_{Gi} = \sum_{k=1}^{n} \sum_{m \in \alpha_k^a} w_{km}^g D_{km,i}^g P_{Gi}
$$
  

$$
C_{Gi} = \sum_{k=1}^{n} \sum_{m \in \alpha_k^a} \frac{C_{km}}{P_k^g} [A_u^{-1}]_{ki} P_{Gi}
$$
 (2.33)

Dada a premissa inicial do capítulo de que o custo total do sistema é dividido em 50% a ser pago pelos geradores e 50% a ser pago pelas demandas, o custo final pago por um gerador *i* é:

$$
C_{Gi} = \frac{1}{2} \sum_{k=1}^{n} \sum_{m \in \alpha_k^a} \frac{C_{km}}{P_k^g} [A_u^{-1}]_{ki} P_{Gi}
$$
 (2.34)

# **2.3.2 Procedimento de Cálculo Downstream-Looking**

Para a alocação de custos para as cargas, o desenvolvimento é análogo ao procedimento *upstream-looking* feito para os geradores. Para o procedimento *downstream-looking* de cálculo, assume-se que é possível dividir as perdas ocorridas na transmissão em componentes a serem subtraídos dos geradores. Assim, a subtração entre a geração real de um determinado gerador e a parte alocada da componente da perda total é denominada geração líquida [18]. Todos os termos associados a esta consideração possuirão o sobrescrito  $\eta$ .

Dado um sistema com *n* barras, consideram-se as demandas definidas por injeções equivalentes negativas de potência (resultado negativo para a subtração entre potência gerada e demandada) nas barras. A potência ativa  $P_k$ , em MW, extraída em uma barra *k* qualquer do sistema pode ser definida como em (2.35).

$$
P_k = P_{Dk} + \sum_{m \in \alpha_k^a} |P_{km}| \tag{2.35}
$$

Sendo  $\alpha_k^a$  o conjunto de barras supridas pela barra *k*,  $P_{Dk}$  a potência consumida na  $bar{a}$  *k* e  $P_{km}$  o fluxo entre as linhas *k* e *m*.

Com a consideração de gerações líquidas citada anteriormente, (2.35) pode ser escrita como (2.36).

$$
P_k^{\eta} = P_{Dk} + \sum_{m \in \alpha_k^a} |P_{km}^{\eta}| \tag{2.36}
$$

Com  $P_k^{\eta}$  e  $P_{km}^{\eta}$  sendo a potência extraída da barra *k* e o fluxo entre as barras *k* e *m* respectivamente para um sistema com as perdas nas linhas desconsideradas.

Dado que para um sistema com gerações líquidas a igualdade  $P_{km}^{\eta} = P_{mk}^{\eta}$  é válida, o termo  $|P_{km}^{\eta}|$  pode ser escrito conforme (2.37). As demais alterações inseridas não ateram o valor de  $|P_{km}^{\eta}|$ .

$$
|P_{km}^{\eta}| = \left(\frac{|P_{km}^{\eta}|}{P_m^{\eta}}\right) P_m^{\eta} \tag{2.37}
$$

Substituindo (2.36) em (2.35), e utilizando a mesma consideração feita para definir (2.25):

$$
P_k^{\eta} = P_{Dk} + \sum_{m \in \alpha_k^a} \frac{|P_{km}|}{P_m} P_m^{\eta}
$$
  
\n
$$
P_{Dk} = P_k^{\eta} - \sum_{m \in \alpha_k^a} \frac{|P_{km}|}{P_m} P_m^{\eta}
$$
\n(2.38)

Transferindo o resultado (2.38) para uma formulação matricial, tem-se:

$$
\begin{bmatrix} P_{D1} \\ P_{D2} \\ \vdots \\ P_{Dn} \end{bmatrix} = \begin{bmatrix} 1 & -\frac{|P_{21}|}{P_2} & \dots & -\frac{|P_{n1}|}{P_n} \\ 0 & 1 & \dots & -\frac{|P_{n2}|}{P_n} \\ \vdots & \vdots & \dots & \vdots \\ 0 & 0 & \dots & 1 \end{bmatrix} \begin{bmatrix} P_1^{\eta} \\ P_2^{\eta} \\ \vdots \\ P_n^{\eta} \end{bmatrix}
$$
(2.39)

De outra forma:

$$
P_D = A_d P^{\eta} \tag{2.40}
$$

Sendo a matriz  $A_d$  denominada matriz de distribuição a jusante. De acordo com (2.39), pode-se estabelecer a seguinte regra de formação para a matriz  $A_d$ :

$$
[A_d]_{km} = \begin{cases} 1 \text{ para } k = m \\ -\frac{|P_{mk}|}{P_m} \text{ para } m \in \alpha_k^a \\ 0 \text{ para os demais elementos} \end{cases}
$$
 (2.41)

Através da inversão da matriz  $A_d$ , tem-se:

$$
\boldsymbol{P}^{\eta} = \boldsymbol{A}_{d}^{-1} \boldsymbol{P}_{D} \tag{2.42}
$$

E um elemento do vetor  $P^{\eta}$  é:

$$
P_k^{\eta} = \sum_{j=1}^n [A_d^{-1}]_{kj} P_{Dj}
$$
 (2.43)

Dadas as mesmas considerações feitas para desenvolver (2.31):

$$
P_{km}^{\eta} = \frac{P_{km}^{\eta}}{P_k^{\eta}} P_k^{\eta} \qquad \forall m \in \alpha_k^u
$$
  

$$
P_{km}^{\eta} = \frac{P_{km}^{\eta}}{P_k^{\eta}} \sum_{j=1}^n [A_d^{-1}]_{kj} P_{Dj} \qquad \forall m \in \alpha_k^u
$$
  

$$
P_{km}^{\eta} = \sum_{i=1}^n D_{km,j}^{\eta} P_{Dj} \qquad \forall m \in \alpha_k^u
$$
 (2.44)

Sendo  $\alpha_k^u$  o conjunto de barras que suprem a barra *k*.

O termo  $D_{km,j}^{\eta}$  recebe o nome de fator de distribuição de carga, e pode ser interpretado como a parcela de potência da carga *j* que flui pela linha *km*.

O custo por unidade de fluxo  $w_{km}^{\eta}$ , em R\$/MW, em uma linha *km* é dado por:

$$
w_{km}^{\eta} = \frac{C_{km}}{P_{km}^{\eta}}
$$
 (2.45)

O custo do sistema de transmissão alocado para a demanda *j* do sistema é feito determinando o seu uso de todas as linhas de transmissão.

$$
C_{Dj} = \sum_{k=1}^{n} \sum_{m \in \alpha_k^u} w_{km}^{\eta} D_{km,j}^{\eta} P_{Dj}
$$
  

$$
C_{Dj} = \sum_{k=1}^{n} \sum_{m \in \alpha_k^u} \frac{C_{km}}{P_k^{\eta}} [A_d^{-1}]_{kj} P_{Dj}
$$
 (2.46)

Dada a premissa inicial do capítulo de que o custo total do sistema é dividido em 50% a ser pago pelos geradores e 50% a ser pago pelas demandas, o custo final pago por uma demanda *j* é:

$$
C_{Dj} = \frac{1}{2} \sum_{k=1}^{n} \sum_{m \in \alpha_k^u} \frac{C_{km}}{P_k^{\eta}} [A_d^{-1}]_{kj} P_{Dj}
$$
 (2.47)

### **2.4 Equivalent Bilateral Exchanges**

O método *Equivalent Bilateral Exchanges* (EBE) [19] estabelece a existência de pares formados por um gerador e uma carga. Para cada EBE é

definida a quantidade de potência que o gerador fornece a carga, e a participação deste montante no uso das linhas de transmissão. Para determinar a contribuição de cada par no fluxo das linhas, propõe-se a decomposição dos fluxos em parcelas, cada uma delas correspondente a um EBE. Assim, pode-se determinar o quanto cada par (EBE) é responsável pelo uso da linha e conseqüentemente alocar custos para os geradores e cargas do sistema. O método faz uso do resultado de um fluxo de potência DC.

# **2.4.1 Procedimento de Cálculo**

Assume-se a premissa de que todo gerador alimenta todas as cargas do sistema na proporção de sua potência gerada em relação à potência gerada do sistema. Aplicando o mesmo raciocínio do ponto de vista das demandas, pode-se determinar a parcela  $GD_{ij}$ , em MW, pertencente a um EBE formado por um gerador *i* e uma carga *j* do sistema. A parcela  $GD_{ij}$  corresponde à quantidade de potência do gerador *i* destinada a atender a demanda *j*.

$$
GD_{ij} = \frac{P_{Gi}P_{Dj}}{\sum_{i=1}^{n_G} P_{Gi}}
$$
 (2.48)

Considerando a injeção e extração de 1 MW correspondente a troca de potência do par *ij*, é obtido o fator de distribuição  $\gamma_{i\ell}$  que é definido como a sensibilidade da potência ativa que flui por uma linha *ℓ* em relação à potência injetada na barra *i* e extraída na barra *j*. Através da formulação matricial em (2.49) é possível definir os fatores de distribuição de um par *ij* associados a cada linha de transmissão do sistema.

$$
\begin{bmatrix}\n\gamma_{ij1} \\
\gamma_{ij2} \\
\gamma_{ij3} \\
\vdots \\
\gamma_{ijn\ell}\n\end{bmatrix} = \begin{bmatrix}\n\beta_{11} & \beta_{12} & \dots & \beta_{1n} \\
\beta_{21} & \beta_{22} & \dots & \beta_{2n} \\
\beta_{31} & \beta_{32} & \dots & \beta_{3n} \\
\vdots & \vdots & \vdots & \vdots \\
\beta_{n1} & \beta_{n2} & \dots & \beta_{nn}\n\end{bmatrix} \begin{bmatrix}\n0 \\
1 \\
\vdots \\
-1\n\end{bmatrix} \rightarrow +1MW \text{ no gerador } i
$$
\n
$$
+1MW \text{ no gerador } i
$$
\n
$$
+1MW \text{ no gerador } i
$$
\n
$$
+1MW \text{ no gerador } i
$$
\n
$$
\gamma_{ij} = \beta e
$$
\n(2.49)

O termo *β* é a matriz de sensibilidade [4] que relaciona variação de fluxo nas linhas de transmissão com variação de potência injetada nas barras, e e é o vetor que representa o acréscimo e decréscimo de potência com os valores 1 e -1

nas posições *i* e *j* respectivamente. O procedimento de cálculo da matriz de sensibilidade *β* é apresentado em detalhes no Apêndice A desta dissertação.

Conhecidos os fatores de distribuição, o uso de uma linha *ℓ* devido ao EBE *ij* é definido por:

$$
U_{ij\ell} = |\gamma_{ij\ell}| G D_{ij} \tag{2.50}
$$

Assim, o uso da linha de transmissão *ℓ* envolvendo o gerador *i* pode ser obtido considerando o uso da linha por cada EBE do qual o gerador *i* faz parte. O mesmo raciocínio deve ser utilizado para uma demanda *j*.

$$
U_{\ell}^{Gi} = \sum_{j=1}^{n_D} |\gamma_{ij\ell}| G D_{ij}
$$
  
\n
$$
U_{\ell}^{Dj} = \sum_{i=1}^{n_G} |\gamma_{ij\ell}| G D_{ij}
$$
\n(2.51)

Sendo  $n_G$  e  $n_D$  o número de geradores e demandas do sistema, respectivamente.

O uso total da linha *ℓ* pode ser escrito conforme (2.52).

$$
U_{\ell} = U_{\ell}^{Gi} + U_{\ell}^{Dj} = \sum_{i=1}^{n_G} \sum_{j=1}^{n_D} |\gamma_{ij\ell}| G D_{ij}
$$
 (2.52)

A partir do uso  $U_{\ell}$  pode-se definir a razão  $r_{\ell}$ , em R\$/MW, correspondente ao custo unitário pelo um da linha *ℓ*.

$$
r_{\ell} = \frac{C_{\ell}}{U_{\ell}} \tag{2.53}
$$

Considerando que geradores e cargas são responsáveis por 50% do custo total  $C_T$  cada, o custo de cada gerador e de cada carga do sistema de transmissão é:

$$
C_{Gi} = \sum_{\ell \in \Omega_L} \sum_{j=1}^{n_D} \frac{|\gamma_{ij\ell}| G D_{ij} r_{\ell}}{2}
$$
  
\n
$$
C_{Dj} = \sum_{\ell \in \Omega_L} \sum_{i=1}^{n_G} \frac{|\gamma_{ij\ell}| G D_{ij} r_{\ell}}{2}
$$
\n(2.54)

#### **2.5 Nodal**

O método Nodal [4] para a alocação de custos da rede é baseado no conceito de participação marginal em cada barra, gerando tarifas nodais. Ao utilizar o conceito de participação marginal, é refletido na tarifa  $\pi_k$  de um determinado gerador/carga o custo adicional  $\Delta C$  devido à respectiva injeção/extração de potência  $\Delta P_k$  em uma barra *k* do sistema.

$$
\pi_k = \frac{\Delta C}{\Delta P_k} \tag{2.55}
$$

Desta forma, as tarifas sinalizam a necessidade de incrementar investimentos no sistema de transmissão em conseqüência da presença de um gerador ou carga em uma barra do sistema. O sinal econômico da tarifa alocada pelo método Nodal é dado pela relação entre a variação de custos do sistema e a injeção/extração de potência na barra em questão. Esta relação está diretamente ligada à sensibilidade do fluxo de cada linha de transmissão em relação à injeção/extração de potência em uma barra do sistema. A sensibilidade do fluxo das linhas é dada pela matriz de sensibilidade *β* [4] obtida a partir de parâmetros do sistema de transmissão, sendo seus elementos incorporados ao cálculo de cada tarifa alocada. Um elemento  $\beta_{\ell k}$  da matriz  $\beta$  representa a variação infinitesimal do fluxo de potência ativa  $F_{\ell}$  na linha  $\ell$  devido à injeção de potência  $P_k$  na barra  $k$ .

$$
\beta_{\ell k} = \frac{\partial F_{\ell}}{\partial P_k} \tag{2.56}
$$

Todo o contexto apresentado faz com que o método Nodal forneça tarifas fortemente influenciadas pela localização de seus respectivos geradores e cargas no sistema.

### **2.5.1 Procedimento de Cálculo**

Aliado ao conceito apresentado para a composição das tarifas, são utilizados dois termos adicionais: o fator de ponderação e o custo unitário das linhas de transmissão. O fator de ponderação  $\text{Fpond}_{\ell}$  fornece um valor percentual para uso de uma linha de transmissão  $\ell$ , relacionando o fluxo de potência  $F_{\ell}$  (obtido por um estudo de fluxo de potência linear [15]) com os fluxos de potência máximo  $F_{\ell}^{max}$ e mínimo  $F_\ell^{mnn}$  estabelecidos para uma linha em análise. A regra de cálculo de  $Fpond_{\ell}$  é dada em (2.57).

$$
Fpond_{\ell} = \begin{cases} 0 & se \quad F_{\ell} < F_{\ell}^{\min} \\ \frac{F_{\ell}}{F_{\ell}^{\max}} & se \quad F_{\ell}^{\min} \le F_{\ell} \le F_{\ell}^{\max} \\ 1 & se \quad F_{\ell} > F_{\ell}^{\max} \end{cases} \tag{2.57}
$$

Se  $F_{\ell}$  é inferior ao fluxo de potência mínimo estabelecido, o fator de ponderação é igual a zero. Isso acontece porque, para os baixos níveis de fluxo de potência, um aumento marginal na potência injetada não implica uma variação do custo de transmissão. Por outro lado, se o fluxo de potência é maior do que o fluxo de potência máximo predefinido, o fator de ponderação é igual a 1. Neste trabalho, o fluxo de potência mínimo é considerado igual a zero para todas as linhas, e o máximo é dado pela capacidade de transmissão de cada linha que está relacionada com os seus limites térmicos.

O custo unitário  $c_{\ell}$  de uma linha  $\ell$  de transmissão é definido pela divisão do custo total anual  $C_{\ell}$  pela capacidade máxima da linha de transmissão ( $F_{\ell}^{max}$ ). O parâmetro  $c_{\ell}$  é dado em R\$/MW, e sua formulação apresentada em (2.58).

$$
c_{\ell} = \frac{C_{\ell}}{F_{\ell}^{max}} \tag{2.58}
$$

Unindo os parâmetros em (2.57), (2.58) e os elementos da matriz de sensibilidade  $\beta$ , compõem-se as tarifas locacionais  $\pi_{Gi}^L$  para um gerador *i*, e  $\pi_{Dj}^L$ para uma demanda *j*, conforme apresentado em (2.59) e (2.60) respectivamente.

$$
\pi_{Gi}^{L} = \sum_{\ell \in \Omega_{L}} \beta_{\ell i} \cdot \frac{c_{\ell}}{2} \cdot Fpond_{\ell}
$$
 (2.59)

$$
\pi_{Dj}^L = -\sum_{\ell \in \Omega_L} \beta_{\ell j} \cdot \frac{c_{\ell}}{2} \cdot Fpond_{\ell} \tag{2.60}
$$

As tarifas apresentadas em (2.59) e (2.60) são denominadas locacionais por incorporarem as características que fazem a tarifa resultante estar relacionada com a localização de seu respectivo gerador ou carga. Destaca-se que em (2.60) o somatório é precedido por um sinal negativo. O sinal é inserido, pois uma demanda corresponde a uma injeção negativa de potência. Como o elemento  $\beta_{\ell j}$ 

está relacionado à injeção de potência na barra *j*, é necessário representar a injeção negativa de potência na formulação da tarifa.

Ainda sobre os elementos da matriz *β*, tem-se que a coluna da matriz de sensibilidade correspondente a barra de referencia do sistema é composta apenas por elementos nulos. Assim para usuários localizados na barra de referencia, o método Nodal não é capaz de alocar tarifas locacionais. A tarifa destes usuários é definida apenas por uma segunda parcela componente da tarifa final alocada para os usuários do sistema e que será definida a seguir.

As tarifas locacionais constituem em uma parcela da tarifa final alocada. Isto ocorre, pois o montante arrecadado pela aplicação das tarifas locacionais não recupera o custo total do sistema. Este fato é justificado pela variação do fator de ponderação entre 0 e 1 conforme foi apresentado em (2.57). Para cada termo dos somatórios em (2.59) e (2.60) em que  $Fpond_{\ell}$  for inferior a 1, apenas uma parcela do custo unitário  $c_{\ell}$  é incorporada à tarifa, não permitindo a recuperação do custo total do sistema. Assim, é necessário definir uma parcela adicional para compor a tarifa final alocada aos geradores e cargas. Esta parcela é denominada parcela selo e é obtida em função do custo total do sistema de transmissão, do montante do custo total pago pela tarifa locacional, e do total de potência gerada/demandada. Com isso a tarifas finais  $r_{Gi}$ , para um gerador *i*, e  $r_{Dj}$ , para uma demanda *j*, são dadas pela soma das tarifas locacionais com as parcelas selo.

$$
r_{Gi} = \pi_{Gi}^L + \Delta G \tag{2.61}
$$

$$
r_{Dj} = \pi_{Dj}^L + \Delta D \tag{2.62}
$$

O desenvolvimento da formulação da parcela selo parte do custo total  $C_G^T$ pago por geradores e  $C_D^T$  pago por demandas conforme (2.63) e (2.64).

$$
C_G^T = \sum_{i \in \Omega_G} r_{Gi} P_{Gi} \tag{2.63}
$$

$$
C_D^T = \sum_{j \in \Omega_D} r_{Dj} P_{Gi} \tag{2.64}
$$

Os custos  $C_G^T$  e  $C_D^T$  serão considerados compostos pelo somatório dos custos totais das linhas de transmissão. Considerando a divisão do custo total do sistema em 50% a serem pagos por geradores e 50% a serem pagos pelas demandas:

$$
\sum_{\ell \in \Omega_L} \frac{C_{\ell}}{2} = \sum_{i \in \Omega_G} r_{Gi} P_{Gi} \tag{2.65}
$$

$$
\sum_{\ell \in \Omega_L} \frac{C_\ell}{2} = \sum_{j \in \Omega_D} r_{Dj} P_{Dj} \tag{2.66}
$$

Substituindo (2.61) em (2.65), e (2.62) em (2.66):

$$
\sum_{\ell \in \Omega_L} \frac{C_{\ell}}{2} = \sum_{i \in \Omega_G} \pi_{Gi}^L P_{Gi} + \Delta G \sum_{i \in \Omega_G} P_{Gi} \tag{2.67}
$$

$$
\sum_{\ell \in \Omega_L} \frac{C_{\ell}}{2} = \sum_{j \in \Omega_D} \pi_{Dj}^L P_{Dj} + \Delta D \sum_{j \in \Omega_D} P_{Dj} \tag{2.68}
$$

Desenvolvendo (2.67) e (2.68), tem-se a formulação das parcelas selo  $\Delta G$  e  $\Delta D$ .

$$
\Delta G = \frac{\sum_{\ell \in \Omega_L} \frac{C_{\ell}}{2} - \sum_{i \in \Omega_G} \pi_{Gi}^L P_{Gi}}{\sum_{i \in \Omega_G} P_{Gi}}
$$
(2.69)

$$
\Delta D = \frac{\sum_{\ell \in \Omega_L} \frac{C_{\ell}}{2} - \sum_{j \in \Omega_D} \pi_{Dj}^L P_{Dj}}{\sum_{j \in \Omega_D} P_{Dj}} \tag{2.70}
$$

Destaca-se que há um valor fixo  $\Delta G$  aplicado a cada tarifa dos geradores, e um valor fixo  $\Delta D$  aplicado a cada tarifa das demandas.

Os custos totais alocados para um gerador *i* e uma demanda *j* são apresentados em (2.71) e (2.72), respectivamente.

$$
C_{Gi} = P_{Gi} \cdot (\pi_{Gi}^L + \Delta G) \tag{2.71}
$$

$$
C_{Dj} = P_{Dj} \cdot \left(\pi_{Dj}^L + \Delta D\right) \tag{2.72}
$$